# Verilog 1995, 2001, and SystemVerilog 3.1

Languages for Embedded Systems

Prof. Stephen A. Edwards Summer 2005 NCTU, Taiwan

# The Verilog Language

Originally a modeling language for a very efficient event-driven digital logic simulator

Later pushed into use as a specification language for logic synthesis

Now, one of the two most commonly-used languages in digital hardware design (VHDL is the other)

Virtually every chip (FPGA, ASIC, etc.) is designed in part using one of these two languages

Combines structural and behavioral modeling styles

# **Multiplexer Built From Primitives**

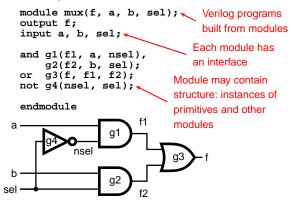

# **Multiplexer Built with Always**

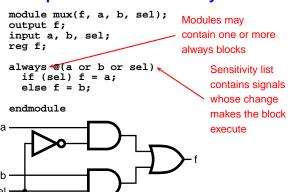

# **Multiplexer Built with Always**

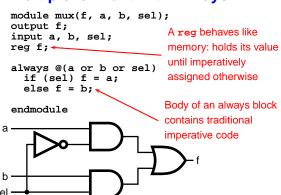

# **Mux with Continuous Assignment**

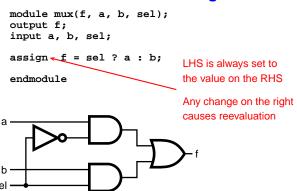

#### **Mux with User-Defined Primitive**

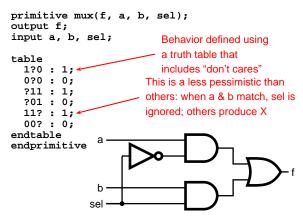

# **How Are Simulators Used?**

Testbench generates stimulus and checks response

Coupled to model of the system

Pair is run simultaneously

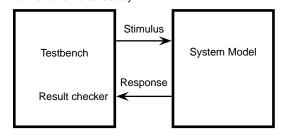

# **Structural Modeling**

When Verilog was first developed (1984) most logic simulators operated on netlists

Netlist: list of gates and how they're connected

A natural representation of a digital logic circuit

Not the most convenient way to express test benches

# **Behavioral Modeling**

A much easier way to write testbenches

Also good for more abstract models of circuits

- · Easier to write
- · Simulates faster

More flexible

Provides sequencing

Verilog succeeded in part because it allowed both the model and the testbench to be described together

# Two Main Components of Verilog: Structural

#### Structure (Plumbing)

Verilog program build from modules with I/O interfaces

Modules may contain instances of other modules

Modules contain local signals, etc.

Module configuration is static and all run concurrently

# **How Verilog Is Used**

Virtually every ASIC is designed using either Verilog or VHDL (a similar language)

Behavioral modeling with some structural elements

"Synthesis subset" can be translated using Synopsys' Design Compiler or others into a netlist

Design written in Verilog

Simulated to death to check functionality

Synthesized (netlist generated)

Static timing analysis to check timing

# yo Main Data Typos: Nots

#### Nets represent connections between things

Do not hold their value

Take their value from a driver such as a gate or other module

Cannot be assigned in an initial or always block

# **Two Main Data Types: Nets**

# **Two Main Data Types: Regs**

#### Regs represent data storage

Behave exactly like memory in a computer

Hold their value until explicitly assigned in an initial or always block

**Two Main Components of Verilog:** 

Concurrent, event-triggered processes (behavioral)

Processes run until they delay for a period of time or wait

Imperative code that can perform standard data

manipulation tasks (assignment, if-then, case)

**Behavioral** 

Initial and Always blocks

for a triggering event

Never connected to something

Can be used to model latches, flip-flops, etc., but do not correspond exactly

Actually shared variables with all their attendant problems

# **Discrete-event Simulation**

Basic idea: only do work when something changes

Centered around an event queue that contains events labeled with the simulated time at which they are to be executed

Basic simulation paradigm

- · Execute every event for the current simulated time
- Doing this changes system state and may schedule events in the future
- When there are no events left at the current time instance, advance simulated time soonest event in the queue

# **Four-valued Data**

Verilog's nets and registers hold four-valued data

**0, 1**: Obvious

**Z**: Output of an undriven tri-state driver. Models case where nothing is setting a wire's value

X: Models when the simulator can't decide the value

- · Initial state of registers
- When a wire is being driven to 0 and 1 simultaneously
- · Output of a gate with Z inputs

# **Four-valued Logic**

Logical operators work on three-valued logic

|        | 0 | 1 | Χ      | Z      | 0                              |
|--------|---|---|--------|--------|--------------------------------|
| 0      | 0 | 0 | 0<br>X | 0←     | Outputs 0 if either input is 0 |
| 1      | 0 | 1 | Χ      | Χ      |                                |
| X<br>Z | 0 | Χ | Χ      | X      | Outputs X if both              |
| Z      | 0 | Χ | Χ      | X<br>X | inputs are gibberish           |

# **Structural Modeling**

# **Nets and Registers**

Wires and registers can be bits, vectors, and arrays

wire a; // Simple wire
tri [15:0] dbus; // 16-bit tristate bus
tri #(5,4,8) b; // Wire with delay
reg [-1:4] vec; // Six-bit register

trireg (small) q; // Wire stores a small charge integer imem[0:1023]; // Array of 1024 integers reg [31:0] dcache[0:63]; // A 32-bit memory

#### **Modules and Instances**

Basic structure of a Verilog module:

module mymod(out1, out2, in1, in2);
output out1;
output [3:0] out2;
input in1;

Verilog convention
lists outputs first

endmodule

input [2:0] in2;

# **Instantiating a Module**

Instances of

// Connect-by-name

mymod mm2(.a(a2), .b(b2), .y(c2));

# **Gate-level Primitives**

Verilog provides the following:

| and    | nand   | logical AND/NAND          |
|--------|--------|---------------------------|
| or     | nor    | logical OR/NOR            |
| xor    | xnor   | logical XOR/XNOR          |
| buf    | not    | buffer/inverter           |
| bufif0 | notif0 | Tristate with low enable  |
| bifif1 | notif1 | Tristate with high enable |

# **Delays on Primitive Instances**

Instances of primitives may include delays

```
buf b1(a, b); // Zero delay
buf #3 b2(c, d); // Delay of 3
buf #(4,5) b3(e, f); // Rise=4, fall=5
buf #(3:4:5) b4(g, h); // Min-typ-max
```

# **Switch-level Primitives**

Verilog also provides mechanisms for modeling CMOS transistors that behave like switches

A more detailed modeling scheme that can catch some additional electrical problems when transistors are used in this way

Now, little-used because circuits generally aren't built this way

More seriously, model is not detailed enough to catch many of the problems

These circuits are usually simulated using SPICE-like simulators based on nonlinear differential equation solvers

# **User-Defined Primitives**

Way to define gates and sequential elements using a truth table

Often simulate faster than using expressions, collections of primitive gates, etc.

Gives more control over behavior with X inputs

Most often used for specifying custom gate libraries

# **A Carry Primitive**

```
primitive carry(out, a, b, c);
output out; <
                      Always has exactly
input a, b, c;
                       one output
table
  00?: 0;
                      Truth table may include
  0?0 : 0;
                     don't-care (?) entries
  ?00 : 0; <del><</del>
  11?:1;
  1?1:1;
  ?11 : 1;
endtable
endprimitive
```

# **A Sequential Primitive**

```
Primitive dff( q, clk, data);
output q; reg q;
input clk, data;
table
// clk data g new-g
       0 : ? : 0; // Latch a 0
(01)
       1 : ? : 1; // Latch a 1
(01)
       1 : 1 : 1; // Hold when d and q both 1
       0 : 0 : 0; // Hold when d and q both 0
(0x)
       ? : ? : -; // Hold when clk falls
(?0)
     (??) : ? : -; // Hold when clk stable
endtable
endprimitive
```

# **Continuous Assignment**

Another way to describe combinational function

Convenient for logical or datapath specifications

```
wire [8:0] sum; Define bus widths

wire [7:0] a, b;

wire carryin;

assignment:
permanently
sets the value of
assign sum = a + b + carryin; sum to be
a+b+carryin.
Recomputed
when a, b, or
```

carryin changes

# **Behavioral Modeling**

# **Initial and Always Blocks**

```
initial always
begin begin
// imperative statements
end // imperative statements
end end
```

Runs when simulation starts Runs when simulation starts

```
Terminates when control reaches the end reaches the end Good for providing stimulus Good for modeling or specifying hardware
```

# **Initial and Always**

```
Run until they encounter a delay
```

```
initial begin
  #10 a = 1; b = 0;
  #10 a = 0; b = 1;
end

or a wait for an event

always @(posedge clk) q = d;

always begin
  wait(i);
  a = 0;
  wait(~i);
  a = 1;
end
```

# **Procedural Assignment**

Inside an initial or always block:

```
sum = a + b + cin;
```

Just like in C: RHS evaluated and assigned to LHS before next statement executes

RHS may contain wires and/or regs

LHS must be a reg

(only primitives or continuous assignment may set wire values)

# **Imperative Statements**

```
if (select == 1) y = a;
else y = b;

case (op)
  2'b00: y = a + b;
  2'b01: y = a - b;
  2'b10: y = a ^ b;
  default: y = 'hxxxx;
endcase
```

# **For Loops**

Example generates an increasing sequence of values on an output

```
reg [3:0] i, output;
for ( i = 0 ; i <= 15 ; i = i + 1 ) begin
  output = i;
  #10;
end</pre>
```

# **While Loops**

A increasing sequence of values on an output

```
reg [3:0] i, output;
i = 0;
while (i <= 15) begin
  output = i;
  #10 i = i + 1;
end</pre>
```

# **Modeling A Flip-Flop With Always**

Very basic: an edge-sensitive flip-flop

reg q;

```
always @(posedge clk)
   q = d;
```

q = d assignment runs when clock rises: exactly the behavior you expect

# **Blocking vs. Nonblocking**

Verilog has two types of procedural assignment

Fundamental problem:

- · In a synchronous system, all flip-flops sample simultaneously
- In Verilog, always @(posedge clk) blocks run in some undefined sequence

# **A Flawed Shift Register**

This does not work as you would expect:

```
reg d1, d2, d3, d4;
```

```
always @(posedge clk) d2 = d1;
always @(posedge clk) d3 = d2;
always @(posedge clk) d4 = d3;
```

These run in some order, but you don't know which

# **Non-blocking Assignments**

always @(posedge clk) d3 <= d2;

always @(posedge clk) d4 <= d3;

This version does work:

Nonblocking rule: RHS evaluated reg d1, d2, d3, d4; when assignment always @(posedge clk) d2 <= d1;

LHS updated only after all events for the current instant

have run

# **Nonblocking Can Behave Oddly**

A sequence of nonblocking assignments don't communicate

a = 1; a <= 1;b = a;b <= a; c = b;c <= b;

Blocking assignment: Nonblocking assignment:

a = b = c = 1a = 1

> b = old value of a c = old value of b

# **Nonblocking Looks Like Latches**

RHS of nonblocking taken from latches

RHS of blocking taken from wires

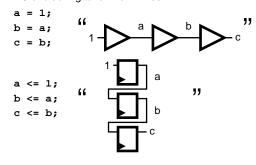

# **Building Behavioral** Models

# **Modeling FSMs Behaviorally**

There are many ways to do it:

- · Define the next-state logic combinationally and define the state-holding latches explicitly
- Define the behavior in a single always @(posedge clk) block
- Variations on these themes

# **FSM** with Combinational Logic

```
module FSM(o, a, b, reset);
                                   Output o is declared a reg
output o;
reg o; input a, b, reset; reg [1:0] state, nextState;
                                   because it is assigned
                                   procedurally, not because it
                                   holds state
always @(a or b or state)
 case (state)
     2'b00: begin
       nextState = a ? 2'b00 : 2'b01;
     2'b01: begin
    o = 0; nextState = 2'b10; end
 endcase
always @(posedge clk or reset)
  if (reset)
    state <= 2'b00:
     state <= nextState;
endmodule
```

# **FSM** with Combinational Logic

```
module FSM(o, a, b, reset);
output o;
                                  Combinational block must be
reg o;
input a, b, reset;
reg [1:0] state, nextState;
                                  sensitive to any change on any
                                  of its inputs (Implies
always @(a or b or state) #
                                  state-holding elements
 case (state)
     2'b00: begin
                                  otherwise)
       nextState = a ? 2'b00 : 2'b01;
     2'b01: begin
     o = 0; nextState = 2'b10; end
 endcase
always @(posedge clk or reset)
  if (reset)
    state <= 2'b00;
                                   Latch implied by
     state <= nextState;
                                   sensitivity to the clock
                                   or reset only
endmodule
```

# **Simulating Verilog**

# Simulation Behavior

Concurrent processes (initial, always) run until they stop at one of the following

• #42

Schedule process to resume 42 time units from now

wait(cf & of)

Resume when expression "cf & of" becomes true

• @(a or b or y)

Resume when a, b, or y changes

@(posedge clk)

Resume when clk changes from 0 to 1

# **FSM** from a Single Always Block

```
module FSM(o, a, b);
                                     Expresses Moore
output o; reg o;
input a, b;
                                     machine behavior:
reg [1:0] state;
                                     Outputs are latched
                                    Inputs only sampled
always @(posedge clk or reset)
  if (reset) state <= 2'b00;
                                    at clock edges
  else case (state)
    2'b00: begin
        state <= a ? 2'b00 : 2'b01;
        o <= a & b;
    end
                            Nonblocking assignments
    2'b01: begin
                            used throughout to ensure
        state <= 2'b10;
        o <= 0; <del><</del>
                            coherency. RHS refers to
    end
                            values calculated in
 endcase
                            previous clock cycle
```

# **Writing Testbenches**

```
Inputs to device
module test;
                            under test
reg a, b, sel;
                              Device under test
mux m(y, a, b, sel);
initial begin smonitor is a built-in even-driven "printf"
  $monitor($time,,"a=%b b=%b sel=%b y=%b",
                    a, b, sel, y);
  a = 0; b= 0; sel = 0; Stimulus generated by
  #10 a = 1;
                             sequence of
  #10 sel = 1;
                            assignments and
  #10 b = 1:
                            delays
end
```

#### **Simulation Behavior**

Scheduled using an event queue

Non-preemptive, no priorities

A process must explicitly request a context switch

Events at a particular time unordered

Scheduler runs each event at the current time, possibly scheduling more as a result

# **Two Types of Events**

Evaluation events compute functions of inputs

Update events change outputs

Split necessary for delays, nonblocking assignments, etc.

```
Update event writes

new value of a and
schedules any
evaluation events
that are sensitive to
a change on a

Evaluation event
reads values of b
and c, adds them
and schedules an
update event
```

#### **Simulation Behavior**

Infinite loops are possible and the simulator does not check for them This runs forever: no context switch allowed, so ready can never change

```
while ("ready)
  count = count + 1;
Instead, use
wait(ready);
```

# Simulation Behavior

Race conditions abound in Verilog

These can execute in either order: final value of a undefined:

```
always @(posedge clk) a = 0;
always @(posedge clk) a = 1;
```

#### **Simulation Behavior**

Semantics of the language closely tied to simulator implementation

Context switching behavior convenient for simulation, not always best way to model

Undefined execution order convenient for implementing event queue

# Compiled-Code Discrete-Event Sim.

Most modern simulators use this approach

Verilog program compiled into C

Each concurrent process (e.g., continuous assignment, always block) becomes one or more C functions

Initial and always blocks split into multiple functions, one per segment of code between a delay, a wait, or event control (@)

Central, dynamic event queue invokes these functions and advances simulation time

# Verilog and Logic Synthesis

# **Logic Synthesis**

Verilog is used in two ways

Model for discrete-event simulation

Specification for a logic synthesis system

Logic synthesis converts a subset of the Verilog language into an efficient netlist

One of the major breakthroughs in designing logic chips in the last 20 years

Most chips are designed using at least some logic synthesis

# **Logic Synthesis Tools**

Mostly commercial tools

- · Very difficult, complicated programs to write well
- Limited market
- · Commercial products in \$10k \$100k price range

Major vendors

- Synopsys Design Compiler, FPGA Express
- Cadence BuildGates
- · Synplicity (FPGAs)
- Exemplar (FPGAs)

Academic tools

SIS (UC Berkeley)

# **Logic Synthesis**

Takes place in two stages:

- Translation of Verilog (or VHDL) source to a netlist Register inference performed here
- Optimization of the resulting netlist to improve speed and area

Most critical part of the process

Algorithms very complicated and beyond the scope of this class

# **Logic Optimization**

Netlist optimization the critical enabling technology

Takes a slow or large netlist and transforms it into one that implements the same function more cheaply

Typical operations:

- · Constant propagation
- · Common subexpression elimination
- Function factoring

Time-consuming operation. Can take hours for large chips

# **Translating Verilog into Gates**

Parts of the language easy to translate

Structural descriptions with primitives is already a netlist

Continuous assignment expressions turn into little datapaths

Behavioral statements the bigger challenge

# What Can Be Translated

Every structural definition

Behavioral blocks

- Depends on sensitivity list
- Only when they have reasonable interpretation as combinational logic, edge, or level-sensitive latches
- Blocks sensitive to both edges of the clock, changes on unrelated signals, changing sensitivity lists, etc. cannot be synthesized

User-defi ned primitives

- · Primitives defi ned with truth tables
- Some sequential UDPs can't be translated (not latches or flp-fbps)

#### What Is Not Translated

Initial blocks

- · Used to set up initial state or describe fi nite testbench stimuli
- Don't have obvious hardware component

Delays

· May be in the Verilog source, but are simply ignored

A variety of other obscure language features

- In general, things heavily dependent on discrete-event simulation semantics
- · Certain "disable" statements
- Pure events

# **Register Inference**

The main trick

A reg is not always a latch or flip-flop

Rule: Combinational if outputs always depend exclusively on sensitivity list

Sequential if outputs may also depend on previous values

# **Register Inference**

#### Combinational:

#### Sequential:

```
reg q;
always @(d or clk)
  if (clk) q = d; 
    q only assigned
  when clk is 1
```

# **Register Inference**

A common mistake is not completely specifying a case statement

This implies a latch:

# **Register Inference**

The solution is to always have a default case

```
always @(a or b)
case ({a, b})
  2'b00 : f = 0;
  2'b01 : f = 1;
  2'b10 : f = 1;
  default : f = 0;  fis always assigned
endcase
```

# **Inferring Latches with Reset**

Latches and Flip-flops often have reset inputs

Can be synchronous or asynchronous

Asynchronous positive reset:

```
always @(posedge clk or posedge reset)
  if (reset)
   q <= 0;
  else q <= d;</pre>
```

# **Simulation-synthesis Mismatches**

Many possible sources of conflict

- Synthesis ignores delays (e.g., #10), but simulation behavior can be affected by them
- Simulator models X explicitly, synthesis does not
- Behaviors resulting from shared-variable-like behavior of regs is not synthesized:

```
always @(posedge clk) a = 1;
New value of a may be seen by other @(posedge clk)
statements in simulation, never in synthesis
```

# **Summary of Verilog 1995**

Systems described hierarchically

- · Modules with interfaces
- Modules contain instances of primitives, other modules
- · Modules contain initial and always blocks

Based on discrete-event simulation semantics

- Concurrent processes with sensitivity lists
- Scheduler runs parts of these processes in response to changes

# **Modeling Tools**

Switch-level primitives: CMOS transistors as switches that move around charge

Gate-level primitives: Boolean logic gates

User-defined primitives: Gates and sequential elements defined with truth tables

Continuous assignment: Modeling combinational logic with expressions

Initial and always blocks: Procedural modeling of behavior

# **Language Features**

Nets (wires) for modeling interconnection

- Non state-holding
- Values set continuously

Regs for behavioral modeling

- Behave exactly like memory for imperative modeling
- Do not always correspond to memory elements in synthesized netlist

Blocking vs. nonblocking assignment

- Blocking behaves like normal "C-like" assignment
- · Nonblocking delays update, modeling synchronous behavior

# **Little-used Language Features**

#### Delays

- Simulating circuits with delays does not improve confidence enough
- · Hard to get timing models accurate enough
- · Never sure you have simulated the worst case
- Static timing analysis has taken its place

#### Event-driven simulation

**Language Uses** 

- Event queue containing things to do at particular simulated times
- · Evaluate and update events
- · Compiled-code event-driven simulation for speed

Logic synthesis

- Translating Verilog (structural and behavioral) into netlists
- · Register inference: whether output is always updated
- · Logic optimization for cleaning up the result

# **Little-used Language Features**

Switch-level modeling

- Much slower than gate or behavioral-level models
- · Insufficient detail for modeling most electrical problems
- · Delicate electrical problems simulated with a SPICE-like differential equation simulator

# **Compared to VHDL**

Verilog and VHDL are comparable languages

VHDL has a slightly wider scope

- · System-level modeling
- Exposes even more discrete-event machinery

VHDL is better-behaved: Fewer sources of nondeterminism (e.g., no shared variables)

VHDL is harder to simulate quickly

VHDL has fewer built-in facilities for hardware modeling

VHDL is a much more verbose language: Most examples don't fit on slides

#### In Conclusion

Verilog is a deeply flawed language

- Nondeterministic
- · Often weird behavior due to discrete-event semantics
- · Vaguely defined synthesis subset
- Many possible sources of simulation/synthesis mismatch

# In Conclusion

Verilog is widely used because it solves a problem

- · Good simulation speed that continues to improve
- · Designers use a well-behaved subset of the language
- · Makes a reasonable specification language for logic synthesis
- Logic synthesis one of the great design automation success stories

Verilog 2001

# Verilog 2001

Revised version of the Verilog language

IEEE Standard 1364-2001

Minor changes to the language:

ANSI C style ports localparam standard file I/O 'ifndef 'elsif 'line (\* attributes \*) memory part selects

multi dimensional arrays automatic

constant functions generate

\$value\$plusargs

configurations variable part select \*\* (power operator) signed types

# Implicit event lists

Common mistake: forgetting a variable in combinational sensitivity list

```
always @(a or b or c )
  f = a & b | c & d;
                         Forgot to include d
```

Does not simulate like hardware behaves.

Verilog 2001's implicit sensitivity list:

```
always @*
 f = a & b | c & d;
```

Makes process sensitive to all variables on right-hand side of assignments.

#### **Attributes**

Such attributes now a first-class part of the language. Simulator understands and checks validity.

```
always @(posedge clk)
  begin
    (* full_case, parallel_case=1 *)
    case (instr[6:5])
    0 : mask <= 8'h01;
    1 : mask <= 8'h02;
    2 : mask <= 8'h04;
    3 : mask <= 8'h08;
    endcase
  end
```

# **SystemVerilog**

#### Generate

Hardware structures often very regular. Want to create them algorithmically.

Verilog's generate: very clever macro expansion.

```
module gray2bin1 (bin, gray);
  parameter SIZE = 8;
  output [SIZE-1:0] bin;
  input [SIZE-1:0] gray;
  genvar i; // Compile-time only
  generate for (i=0; i<SIZE; i=i+1)</pre>
    begin:bit
      assign bin[i] = ^grav[SIZE-1:i];
  endgenerate
endmodule
```

# **ANSI C-style ports**

Verilog 1995 ports could require three declarations:

```
module foo(myport1, myport2);
output myport1;
reg [7:0] myport1;
input [3:0] myport2;
endmodule
Verilog 2001 reduces this to one:
module foo(output reg [7:0] myport1,
           input [3:0] myport2);
endmodule
```

# **SystemVerilog**

direct C function calls

Much bigger change to the language.

```
Verification Features
                         C++-like features
assertions
                          classes
biased random variables
                         dynamic arrays
test program blocks
                          inheritance
process control
                         associative arrays
mailboxes
                          strings
semaphores
                         references
clocking domains
```

#### **Attributes**

Logic synthesis has relied on hints in comments:

```
always @(posedge clk)
  begin
    case (instr[6:5]) // synopsys full_case parallel_cas
    0 : mask <= 8'h01;
    1 : mask <= 8'h02;
    2 : mask <= 8'h04;
    3 : mask <= 8'h08;
    endcase
  end
```

full\_case means one case will always be true, parallel case means at most one will be true.

Can greatly simplify the generated logic, but simulation/synthesis mismatch if assertion is not true.

# **Configurations**

```
file lib.map
                                  file adder.v
                                  module adder(...);
library gateLib ./*.vg;
library rtlLib *.v;
                                   // RTL adder
                                  // implementation
// specify rtl adder for top.a1
                                  endmodule
// gate-level adder for top.a2
config cfg1;
                                 file top.v
  design rtlLib.top;
                                 module top();
  default liblist rtlLib;
                                  adder a1(...);
  instance top.a2-
                                  adder a2(...);
   liblist gateLib;
                                  endmodule
endconfig
                                  file adder.vg
                                  module adder(...);
A way to select among different
                                  // gate-level adder
implementations using the same
                                  endmodule
top-level modules.
```

# **More System Verilog Features**

| C-like features  | Modeling Features         |
|------------------|---------------------------|
| int shortint     | interfaces                |
| longint byte     | dynamic processes         |
| shortreal void   | nested hierarchy          |
| alias enum       | 2-state modeling          |
| struct union     | unrestricted ports        |
| const typedef    | packed arrays             |
| break continue   | implicit port connections |
| return do while  | array assignments         |
| casting          | enhanced literals         |
| globals          | enhanced event control    |
| ++               | time values & units       |
| += -= *= /=      | unique/priority case/if   |
| >>= <<= >>>= <<= | logic-specifi c processes |
| &=  = ^= %=      | root name space access    |

# C-like Features

# **New Types**

| type     | values         | width | new |
|----------|----------------|-------|-----|
| reg      | { 0, 1, X, Z } | 1+    |     |
| logic    | { 0, 1, X, Z } | 1+    | ✓   |
| integer  | { 0, 1, X, Z } | 32    |     |
| bit      | { 0, 1 }       | 1+    | ✓   |
| byte     | { 0, 1 }       | 8     | ✓   |
| shortint | { 0, 1 }       | 16    | ✓   |
| int      | { 0, 1 }       | 32    | ✓   |
| longint  | { 0, 1 }       | 64    | 1   |

reg & logic now the same: both permit either continuous

Other new types for two-valued functional simulation.

or procedural assignment, but not both.

#### Structs and Unions

SystemVerilog provides C-like structs and unions in both packed and unpacked forms.

```
typedef struct {
  logic PARITY;
  logic[3:0] ADDR;
  logic[3:0] DEST;
} pkt_t;
pkt_t mypkt;
mkpkt.ADDR = 12;
```

udp\_t

source port

# Packed vs. Unpacked

Structs are unpacked by default. The alignment of their fields is implementation-dependent for efficiency, e.g., chosen by the C compiler.

```
typedef struct {
  logic PARITY;
  logic[3:0] ADDR;
  logic[3:0] DEST;
} pkt_t;
```

| 3 1 0  | 31 |
|--------|----|
| PARITY |    |
| ADDR   |    |
| DATA   |    |

# typedef logic bit\_t; module dff (

typedef bit bit t;

Can define aliases for existing types. Useful, e.g., for switching between four- and two-valued simulation:

'ifdef and typedef

'ifdef TWOSTATE

'else

output bit\_t q, input bit\_t d, clk, rst); always @(posedge clk) if (rst) q <= 0; else q <= d; endmodule

# Packed vs. Unpacked

Marking them packed removes padding: useful in unions.

```
typedef struct packed {
  logic PARITY;
  logic[3:0] ADDR;
  logic[3:0] DEST;
} pkt_t;
 8
   5
        4
                  0
 DEST
        ADDR
               PARITY
```

# **Packed Structs and Unions**

```
typedef struct packed {
                             typedef union packed {
  logic [15:0] source_port;
                               tcp_t tcp_h;
  logic [15:0] dest_port;
                               udp_t udp_h;
  logic [31:0] sequence;
                               bit [63:0] bits;
} tcp_t;
                               bit [7:0][7:0] bytes;
                             } ip_t;
typedef struct packed {
 logic [15:0] source_port; ip_t ip_h;
  logic [15:0] dest_port;
                            logic parity;
  logic [15:0] length;
  logic [15:0] checksum;
                             // all are equivalent
} udp_t;
                             ip_h.upd_h.length = 5;
                             ip_h.bits[31:16] = 5;
                             ip_h.bytes[3:2] = 5;
                       dest_port
tcp_t
        source port
                                        sequence
```

dest port

length

checksum

# **Operator Overloading**

SystemVerilog provides operator overloading facilities like those in C++ through the bind keyword.

```
typedef struct {
   bit sign;
   bit [3:0] exponent;
   bit [10:0] mantissa;
}float;
bind + function float faddfr(float, real);
bind + function float faddff(float,
float);
float A, B, C, D;
assign A = B + C; // means A = faddff(B, C);
assign D = A + 1.0; // means A = faddfr(A, 1.0);
```

# Classes

SystemVerilog provides C++-like classes with automatic garbage collection.

```
class Packet;
bit [3:0] cmd;
  int status:
  header_t header;
  function int get status();
    return status;
  endfunction
  extern task set_cmd(input bit [3:0] a);
endclass
task Packet::set_cmd(input bit [3:0] a);
 cmd = a;
endtask
initial begin
 Packet myPkt = new; // Create a new packet
```

#### **Inheritance**

As in C++, classes can inherit from other classes:

```
class ErrPkt extends Packet;
bit [3:0] err;

// New function
function bit [3:0] show_err;
  return err;
endfunction

// Overrides Packet::set_cmd
task set_cmd(input bit [3:0] a);
  cmd = a + 1;
endtask
endclass
```

# **Packages**

```
package ComplexPkg;
  typedef struct {
     float i, r;
  } Complex;
  function Complex add(Complex a, b);
    add.r = a.r + b.r;
    add.i = a.i + b.i;
  endfunction
  function Complex mul(Complex a, b);
  mul.r = (a.r * b.r) + (a.i * b.i);
  mul.i = (a.r * b.i) + (a.i * b.r);
  endfunction
endpackage : ComplexPkg
module foo (input bit clk);
  import ComplexPkg::*;
  Complex a,b;
  always @(posedge clk)
    c = add(a,b);
endmodule
```

# Hardware Modeling Features

# always\_comb, \_latch, and \_ff

In RTL design, a Verilog *always* block models combinational logic, sequential logic driving flip-flops, or sequential logic driving latches, never more than one.

SystemVerilog's always\_comb, always\_ff, and always\_latch keywords make the designer's intent clear to the compiler so it can issue error messages.

# always\_comb, \_latch, and \_ff

```
// Probably intended combinational, but c becomes latch
always @(a or b)
   if (b) c = a;

// Error: "missing else branch: c is not assigned"
always_comb
   if (b) c = a;

// A correct level-sensitive latch
always_latch
   if (clk)
   if (en) q <= d;

// Error: "q always assigned: it is not a latch"
always_latch
   q <= d</pre>
```

# always\_comb, \_latch, and \_ff

Compiler verifies coding style.

# **Unique/Priority**

Verilog 1995 had no provision for checking uniqueness of conditions: synthesis tools placed pragmas in comments.

Verilog 2001 added attributes for such conditions as first-class entities.

SystemVerilog introduces new keywords implying unique and complete conditions.

```
Cases must be complete unique

priority 

unique 

✓ 
✓
```

# **Priority Examples**

```
// error if none of irq0-irq2 is true
priority case (1'bl)
  irq0: irq = 3'bl << 0;
  irq1: irq = 3'bl << 1;
  irq2: irq = 3'bl << 2;
  endcase

// error if none of irq0-irq2 is true
priority if (irq0) irq = 3'bl;
  else if (irq1) irq = 3'b2;
  else if (irq1) irq = 3'b4;

// Default or else ignores priority
// This never raises an error:
priority if (irq0) irq = 3'b1;
  else irq = 3'b0;

// Nor does this:
priority case (1'bl)
  irq0: irq = 3'b1 << 0;
  default: irq = 0;
  endcase
```

# **Unique Examples**

```
// Error if not exactly one of irg0-irg2 is true
unique case (1'b1)
  irq0: irq = 3'b1 << 0;
  irq1: irq = 3'b1 << 1;
 irq2: irq = 3'b1 << 2;
endcase
// Error if not exactly one of irq0-irq2 is true
unique if (irq0) irq = 3'b1;
else if (irq1) irq = 3'b2;
else if (irq2) irq = 3'b4;
// Error if both irg0 and irg1 are true
unique if (irq0) irq = 3'b1;
else if (irq1) irq = 3'b2;
                   irg = 3'b0;
// Error if both irg0 and irg1 are true:
unique case (1'b1)
 irq0: irq = 3'b1 << 0;
irq1: irq = 3'b1 << 1;
  default: irq = 0;
endcase
```

# **Implicitly-named ports**

Hierarchy in Verilog usually for separating namespaces. Net and port names typically common across modules. Verbose in Verilog 1995:

```
module top;
                             module foo(a, b, c);
 wire [3:01 a:
                               input [3:01 a;
 wire [7:0] b;
                               input [7:0] b;
  wire [15:0] c;
                               input [15:0] c;
  foo fool(a, b, c):
                             endmodule
 bar barl(a, b, c);
                             module bar(a, b, c):
endmodule
                               output a:
                               output b;
                               output c;
                               reg [3:0] a;
                               reg [7:0] b;
                               reg [15:0] c;
                             endmodule
```

# **Implicity-named Ports**

Implicit ports plus ANSI-style declarations makes this cleaner, especially for modules with many ports.

```
module top:
                             module foo(
  wire [3:0] a;
                               input [3:0] a,
  wire [7:0] b;
                               input [7:0] b,
  wire [15:0] c;
                               input [15:0] c);
  foo foo1(.*);
                              endmodule
 bar bar1(.*);
endmodule
                             module bar(
                               output reg [3:01 a.
                               output reg [7:0] b,
                               output reg [15:0] c);
                              endmodule
```

# **Implicity-named Ports**

Port renaming also supported. Allows specific ports to be overridden or renamed as necessary.

```
module top:
                             module foo(
 wire [3:0] a;
                               input [3:0] a,
  wire [7:0] b;
                               input [7:0] b,
  wire [15:0] c;
                               input [15:0] c);
  foo foo1(.*);
                             endmodule
 bar bar1(.*, .other(c));
endmodule
                             module bar(
                               output reg [3:0] a.
                               output reg [7:0] b,
                               output reg [15:0] other);
                             endmodule
```

#### **Interfaces**

For communication among modules. Like a collection of shared variables.

```
interface simple bus;
                             module memory(
  logic req, gnt;
                                 simple_bus a
  logic [7:0] addr, data;
                                 input bit clk);
  logic [1:0] mode;
 logic start, rdy;
                               always @(posedge clk)
endinterface : simple bus
                                 a.gnt <= a.reg & avail;
module top;
 logic clk = 0;
                             endmodule
  simple_bus mybus;
                             module cpu(simple_bus b,
 memory mem(mybus, clk);
                                        input bit clk);
  cpu cpu(.b(mybus),
          .clk(clk));
                             endmodule
endmodule
```

# Interfaces with implicit ports

Even more simple. Use the same names and let the compiler do the rest.

```
interface simple bus:
                             module memory(
 logic req, gnt;
                                 simple bus bus.
  logic [7:0] addr, data;
                                 input bit clk);
  logic [1:0] mode;
 logic start, rdy;
                               always @(posedge clk)
endinterface : simple bus
                                 bus.gnt <= bus.req & av;
module top;
  logic clk = 0;
                             endmodule
  simple_bus bus;
                             module cpu(simple_bus bus,
  memory mem(.*);
                                         input bit clk);
  cpu cpu(.*);
endmodule
                             endmodule
```

#### **Generic bundles**

You can leave the exact type of an interface unspecified to allow different implementations. Must connect explicitly.

```
interface simple bus;
                             module memory(
  logic req, gnt;
                                 interface bus
  logic [7:0] addr, data;
                                 input bit clk);
  logic [1:0] mode;
 logic start, rdy;
                               always @(posedge clk)
endinterface : simple bus
                                bus.gnt <= bus.req & av;
module top;
  logic clk = 0;
                             endmodule
  simple_bus bus;
                             module cpu(interface bus,
  memory mem(.*, .bus(bus));
                                        input bit clk);
  cpu cpu(.*, .bus(bus));
endmodule
                             endmodule
```

# Ports on interfaces

Interfaces are groups of shared variables. Ports on interfaces can bring connections in or out.

```
module memory(bus b);
interface bus(
   input bit clk,
   output bit bus_error);
                               always @(posedge b.clk)
  logic req, gnt;
                                b.gnt <= b.req & av;
  logic [7:0] addr, data;
  logic [1:0] mode;
                             endmodule
 logic start, rdy;
                             module cpu(bus b);
endinterface : bus
module top;
                               always @(posedge b.clk)
  logic clk = 0, bus_error;
                                 b.bus_error <=
  bus b(clk, bus_error);
                                        cpu_error;
 memory mem(.*);
                             endmodule
 cpu cpu(.*);
endmodule
```

# **Modports in interfaces**

A way to constrain signal directions in interfaces.

```
interface bus(
                             module top;
  input bit clk);
                               logic clk = 0;
  logic req, gnt, rdy;
                               bus b(clk);
 logic [7:0] addr, data;
                               memory mem(.*);
  modport slave(
                               cpu cpu(.*);
  input req, addr, clk,
                             endmodule
  output gnt, rdy,
                             module memory(bus.slave b);
   inout data);
  modport master(
                               always @(posedge bus.clk)
  output req, addr,
                                 b.gnt <= b.req & av;
  input gnt, rdy, clk,
  inout data)
                             endmodule
endinterface : bus
                             module cpu(bus.master b);
                             endmodule
```

# Tasks and Functions in Interfaces

```
module memory(interface b);
interface bus;
  logic start;
                               logic[7:0] addr;
                                always @(posedge b.clk)
  task slaveRead(
                                 b.slaveRead(addr):
    input logic[7:0] addr); endmodule
  endtask: slaveRead
                              module omnip(interface b);
                               always @(posedge b.clk)
  task masterRead(
                                 b.masterRead(addr);
    input logic[7:0] addr);
                               always @(posedge b.clk)
                                 b.slaveRead(addr);
  endtask: masterRead
                              endmodule
  modport slave(
                              module top:
  import task slaveRead(
                               bus b:
                               // can invoke slaveRead only
    input logic[7:0] addr);
                               memory m(b.slave);
                               // can use slaveRead, masterRead
endinterface: bus
                               omnip o(b);
                              endmodule
```

# **Dynamically-sized Arrays**

Truly software-like behavior.

```
module dynamic_array;
bit[3:0] myarray[]; // Creates null reference
initial begin
  myarray = new[4]; // Allocate four 4-bit words
// Double the size of the array, preserving its contents
```

myarray = new[myarray.size() \* 2](myarray);

endmodule

fork

# **Process Management: join**

Fork starts processes; join terminates when *all* blocks terminate.

```
begin
  $display("Ons have elapsed\n");
  # 20ns;  // delay
end

begin
  # 20ns;
  $display("20ns have elapsed\n");
  # 5ns;
end

join
  # 5ns;
$display("30ns have elapsed\n");
```

# **Process Management: wait fork**

wait fork waits for all children to terminate.

# **Associative Arrays**

Very abstract notion. Like maps in C++, hashtables in Java, or associative arrays in Perl, Python, Awk.

```
module associative_array;

typedef struct packed {
   int a;
   logic [7:0] b;
} mykey_t;

int myarray[mykey_t]; // new, empty associative array

initial begin
   mykey_t key1 = {-3, 8'xFE }; // structure literal
   myarray[key1] = 10;

if (myarray.exists(key1))
   myarray[key1] = -5;

myarray.delete(key1);
end
endmodule
```

# Process Management: join\_any

Fork starts processes; join\_any terminates when *any* of its blocks terminate.

```
begin
  $display("Ons have elapsed\n");
  # 20ns;  // delay
end

begin
  # 20ns;
  $display("20ns have elapsed\n");
  # 5ns;
end

join_any
# 5ns;
$display("25ns have elapsed\n");
```

fork

# **Process Management: disable fork**

disable fork terminates all its children.

```
task wait_for_first( output int adr );
fork

wait_device( 1, adr); // user-defined task that waits
 wait_device( 7, adr); // all three started concurrently
 wait_device(13, adr);

join_any // terminate when one has arrived

disable fork; // terminate other two
```

#### Queues

Often used to communicate between processes.

```
module queues;
int q[$] = { 2, 4, 8 }; // initial contents
int sq[$:15]; // maximum size is 16

initial begin
   int e = q[0]; // first item: 2
   e = q[$]; // last item: 8
   q = { q, 6 }; // append: now 2, 4, 8, 6
   q = { e, q }; // insert: now 8, 2, 4, 8, 6
   q = q[1:$]; // remove: now 2, 4, 8, 6
   q = q[1:$]; // delete fi rst, last: now 4, 8
   end
endmodule
```

#### **Process Management: join\_none**

Fork starts processes; join\_none terminates *immediately*, leaving its blocks running.

```
begin
   $display("Ons have elapsed\n");
   # 20ns;  // delay
end
begin
   # 20ns;
   $display("20ns have elapsed\n");
   # 5ns;
end
join_none
# 5ns;
$display("5ns have elapsed\n");
```

# **Process control**

```
task run_n_jobs_and_terminate_after_first(int N);
 process job[1:N]; // The processes we spawn
  for (int j = 1 ; j \le N ; j++)
      automatic int k = j; // for each job, k is its number
      begin
        job[j] = process::self(); // record who lam
                                      // the job itself
    join_none // spawn next job immediately
  for (int j = 1 ; j \le N ; j++)
    wait( job[j] != null );
                                        // wait for jobs to start
  job[1].await();
                                       // wait for fi rst job to fi nish
  for (int k = 1; k \le N; k++) begin
    if (job[k].status != process::FINISHED) // if not fi nished,
       job[k].kill();
                                                  // kill it
endtask
```

# **Semaphores**

Mutually-exclusive keys in a bucket. get blocks if not enough keys are available.

```
semaphore we_are_there = new; // initialize with no keys
task drive:
  fork
    begin
      # 100ns; // delay 100ns
    begin
      $display("Are we there yet?\n");
      we_are_there.get(1); // wait for a key
      $display("We made it\n");
    end
  ioin
endtask
```

# **Verification Features**

# we\_are\_there.put(1); // put a single key in the semaphore

# **Semaphores and events**

```
event ask, answered;
semaphore answer = new;
int winner; // only valid after answer
task gameshow;
    begin // the host
       -> ask; // Start the two contestants
      answer.put(1); // let them compete
       @answered; $display("%d was first\n", winner);
    begin // contestant one
       @ask; // wait for the question
       think_about_answer(); answer.get(1); // try to answer first
       winner = 1; -> answered; // signal our success
    begin // contestant two
       think_about_answer(); answer.get(1);
       winner = 2; -> answered;
    end
  join
           // Does this behave properly?
endtask
```

#### **Constrained Random Variables**

Manually creating test cases tedious and difficult, yet appears necessary for functional verification.

Current best practice: Constrained random tests.

SystemVerilog has features for creating such tests.

# **Adding constraints**

```
rand bit[15:0] addr;
  rand bit[31:0] data;
  constraint world_align { addr[1:0] = 2'b0; }
endclass
Bus bus = new;
repeat (50) begin
  if (bus.randomize() with { addr[31] == 0 } == 1)
    $display("addr = %16h data = %h\n",
              bus.addr, bus.data);
    $display("overconstrained: no satisfying values
exist\n"):
end
```

# **Layering constraints**

Constraints inherited, can be added in derived classes.

```
class Bus;
  rand bit[15:0] addr;
  rand bit[31:0] data;
  constraint world_align { addr[1:0] = 2'b0; }
typdef enum { low, mid, high } AddrType;
class MyBus extends Bus;
 rand AddrType atype; // Additional random variable
  // Additional constraint on address: still word-aligned
  constraint addr_range {
    (atype == low ) -> addr inside { [0:15] };
    (atype == mid ) -> addr inside { [16:127] };
    (atype == high) -> addr inside { [128:255] };
endclass
```

#### **Mailboxes**

Possibly bounded semaphore-like queues.

```
mailbox #(string) mybox = new(2); // capacity set to two
task mailbox_demo;
  fork
                                         Prints
   begin
      mybox.put("first letter"):
                                         sent first
      $display("sent first\n");
      mybox.put("second letter");
                                         sent second
      $display("sent second\n");
                                         aot first letter
      mybox.put("third letter");
      $display("sent third\n");
                                         aot second letter
    end
    begin
                                         sent third
      $display("got %s\n", mybox.get);
                                         got third letter
      $display("got %s\n", mybox.get);
      $display("got %s\n", mybox.get);
    end
  ioin
```

#### **Constrained Random Variables**

```
class Bus;
 rand bit[15:0] addr;
  rand bit[31:0] data;
  constraint world_align { addr[1:0] = 2'b0; }
endclass
Bus bus = new;
repeat (50) begin
  if (bus.randomize() == 1)
    $display("addr = %16h data = %h\n",
              bus.addr, bus.data);
  else
    $display("overconstrained: no satisfying values
exist\n"):
end
```

# **Using Constraints**

Very powerful constraint solving algorithm.

```
task exercise bus;
  int res;
  // Restrict to low addresses
  res = bus.randomize() with { atype == low; };
  // Restrict to particular address range
  res = bus.randomize()
        with { 10 <= addr && addr <= 20 };
  // Restrict data to powers of two
  res = bus.randomize() with { data & (data - 1) == 0 };
  // Disable word alignment
  bus.word_align.constraint_mode(0);
  res = bus.randomize with { addr[0] || addr[1] };
  // Re-enable word alignment
  bus.word_align.constraint_mode(1);
endtask
```

# Other types of constraints

```
// Set membership constraints
```

```
rand integer x, y, z;
constraint c1 { x inside {3, 5, [9:15], [y:2*y], z}; }
integer fives[0:3] = { 5, 10, 15, 20 };
rand integer v;
constraint c2 { v inside fives; }

// Distribution constraints

rand integer w;
// make w 100 1/8 of time, 200 2/8, 300 5/8
constraint c3 { w dist {100 := 1, 200 := 2, 300 := 5 }; }

// Implication constraints

bit [3:0] a, b;
// force b to 1 when a is 0
constraint c4 { (a == 0) -> (b == 1); }
```

# Many, many more features

Variables that step through random permutations (randc)

If-then-else constraints

Algorithmic constraints over array entries (foreach)

Constraints among multiple objects

Variable ordering constraints (solve..before)

Static constraints controlled by one constraint\_mode() call

Functions in constraints

Guarded constraints

pre- and post-randomize functions

Random variable disabling

Explicit randomization of arbitrary variables

Random sequence generation from a grammar

# **Coverage Checks**

Once we have generated our tests, how good are they?

Current best practice: monitoring and improving coverage

Coverage: how many cases, statements, values, or combinations have the test cases exercised?

# Covergroup

Defines something whose coverage is to be checked. Creates bins and tracks whether values ever appeared.

```
// color: a three-valued variable whose coverage is to be checked
enum { red, green, blue } color;

covergroup gl @(posedge clk); // Sample at posedge clk
    c: coverpoint color;
endgroup
gl gl_inst = new; // Create the coverage object
```

At the end of simulation, reports whether color took all three of its values.

# **Cross Coverage**

May want to monitor combinations of variables.

# **Covergroup in classes**

Individual coverage of each object of a class.

```
class xyz;
bit [3:0] x;
int y;
bit z;

covergroup covl @z; // At every change of z,
    coverpoint x; // sample x
    coverpoint y; // and sample y.
endgroup

function new();
    covl = new; // Create a watcher; variable cov1 implicit
endfunction
endclass
```

# **Predicated coverage**

May want to selectively disable coverage:

```
covergroup g4 @(posedge clk);
  // check s0 only if reset is true
  coverpoint s0 iff(!reset);
endgroup
```

# **User-defined bins**

endgroup

May only want to track certain values of a variable.

```
bit [9:0] a; // Takes values 0-1023

covergroup cg @(posedge clk);

coverpoint a {
    // place values 0-63 and 65 in bin a
    bins a = { [0:63], 65 };
    // create 65 bins, one for 127, 128, ..., 191
    bins b[] = { [127:150], [148:191] };
    // create three bins: 200, 201, and 202
    bins c[] = { 200, 201, 202 };
    // place values 1000-1023 in bin d
    bins d = { [1000:$] };
    // place all other values (e.g., 64, 66, ..., 126, 192, ...) in their own bin bins others[] = default;
}
```

# **Covering Transitions**

bit [3:0] a;

May want to check transitions, not just a variable's values.

#### **Assertions**

We have generated our tests, they do a reasonable job covering the design, but how do we find problems?

Current best practice: Add assertions to the design that check for unwanted conditions.

Currently, the most effective way to reduce debugging time: bugs found more quickly, and easier to remedy.

Long used in software, growing use in hardware.

Main challenge in hardware: asserting temporal behavior. SystemVerilog has constructs specifically for checking sequences of things.

#### **Immediate Assertions**

Simplest assertions check an condition only when they are executed.

```
// Make sure req1 or req2 is true if we are in the REQ state
always @(posedge clk)
   if (state == REQ)
        assert (req1 || req2);

// Same, but report the error ourselves
always @(posedge clk)
   if (state == REQ)
        assert (req1 || req2)
        else
        $error("In REQ; req1 || req2 failed (%0t)", $time);
```

#### **Concurrent Assertions**

Concurrent assertions check a property that spans time.

Data sampled at a clock and observed sequence checked.

For example, say we insist that ack must be asserted between one and three cycles after req is asserted.

```
property req_ack;
@(posedge clk) // Sample req, ack at rising clock edge
    // After req is true, between one and three cycles later,
    // ack must have risen.
    req ##[1:3] $rose(ack);
endproperty

// Assert that this property holds, i.e., create a checker
as_req_ack: assert property (req_ack);
```

#### **Concurrent Assertions**

Another example: make sure the address strobe is not true for two consecutive cycles.

```
property no_two_astr;
  @(posedge clk)
    // Unless reset is true, make sure astr is
    // not true for two cycles in a row.
    disable iff (reset) not (astr [*2]);
endproperty
assert property (no_two_astr);

// Non-overlapping implication |=> waits a cycle
property no_two_astr2;
  @(posedge clk)
    disable iff (reset)
    (astr |=> !astr); // When astr is true, astr is false next cycle.
endproperty
assert property (no_two_astr2);
```

# **Sequences and Properties**

Sequences can be defined in isolation and used elsewhere.

# **Sequences (partial syntax)**

```
seg :=
                              Expression over signals
 expr [ * int-or-range ]
                              Consecutive repetition
 expr [ = int-or-range ]
                              Non-consecutive repetition
 expr [ -> int-or-range ]
                              Goto repetition
 seg ## int-or-range seg ...
                              Delay between sequences
                              Either true
 seq or seq
 seg and seg
                              Both true
 seq intersect seq
                              Both true, end simultaneously
```

Second starts/ends within first

# **Properties (partial syntax)**

```
prop :=
                     Sequence
 seq
                     Either holds
 prop or prop
                     Both hold
 prop and prop
 not prop
                     Does not hold
 seq | -> prop
                     Prop holds when sequence ends
                     Prop holds cycle after sequence ends
 seq |=> prop
 if (expr) prop
                     If-then-else
     [else prop]
```

# **SystemVerilog: Summary**

Huge language that reflects changing design methodologies:

Switch-level charge-transfer modeling (deprecated)

Gate-level structural modeling

RTL modeling

High-level software-like modeling

Assertions, random simulation, and coverage

#### Will it succeed?

seq within seq

Maybe.

Substantial industrial support (Cadence, Synopsys).

More of an incremental change than SystemC.

Reasonable, fairly clear, synthesizable subset.

reasonable, fairly oldar, synthesizable subsets

Verilog, with all its flaws, has proven its worth.

Large language, but still fairly succinct.

Does it support the right set of methodologies?